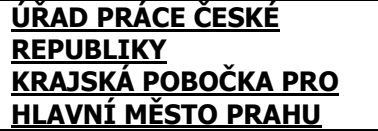

<u>.</u>

## **Dotazník pro určení státu bydliště pro účely aplikace koordinačních nařízení ES<sup>1</sup>**

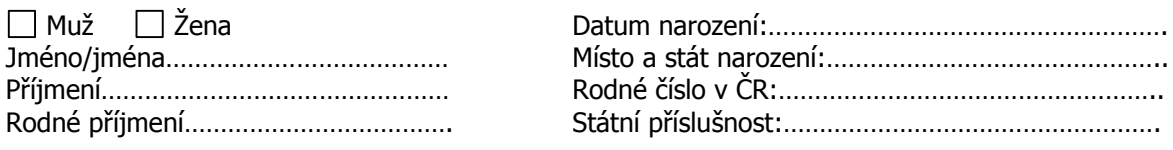

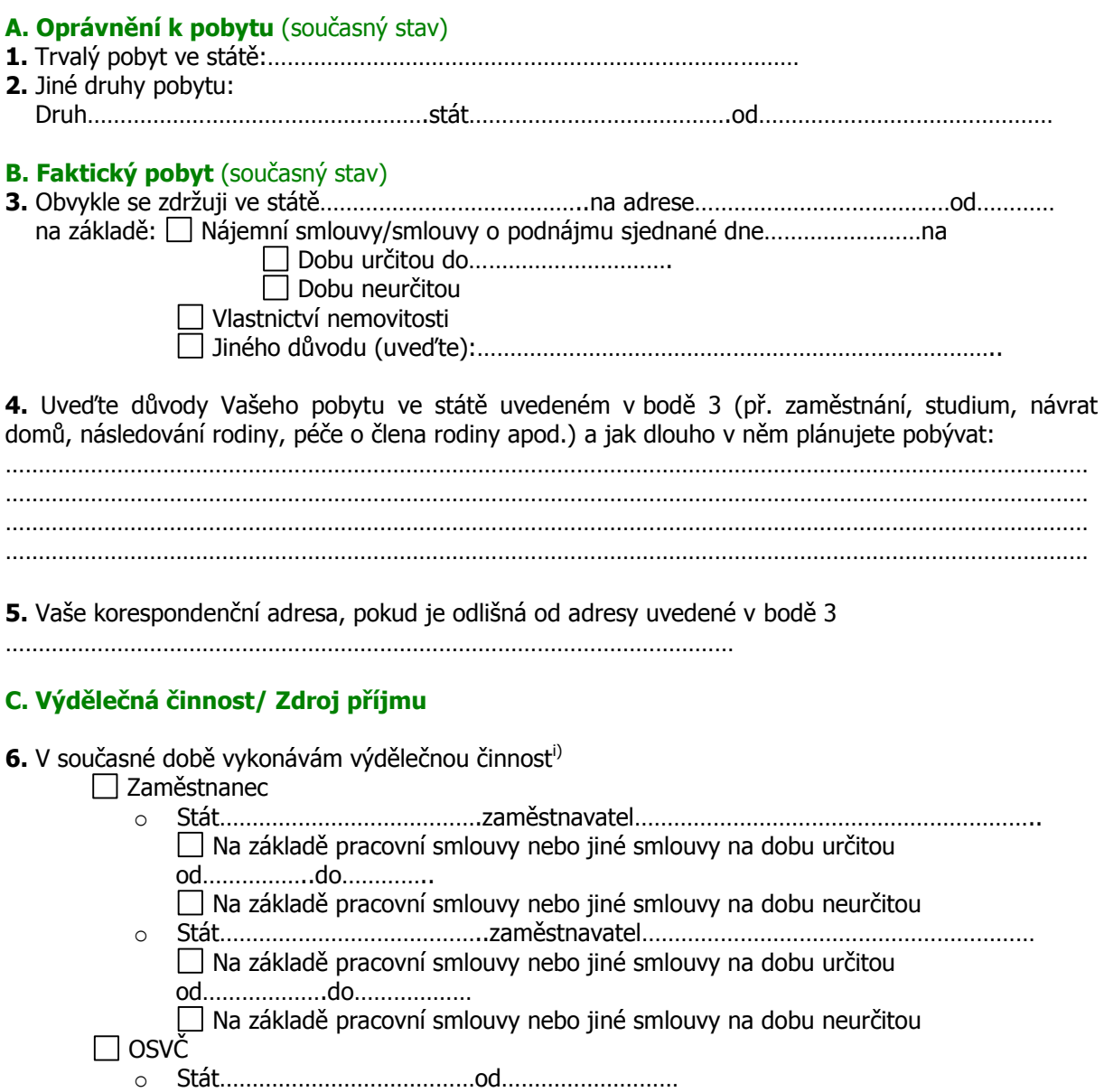

<sup>1</sup> - Nařízení Rady (EHS) č. 1408/71, o aplikaci soustav sociálního zabezpečení na osoby zaměstnané, samostatně výdělečně činné a jejich rodinné příslušníky pohybující se v rámci Společenství a nařízení Rady (EHS) č. 574/72, stanovující postup provádění nařízení (EHS) 1408/71,

<sup>-</sup> Nařízení Rady (ES) č. 859/2003, kterým se rozšiřuje používání ustanovení nařízení (EHS) 1408/71 a nařízení (EHS) 574/72,

<sup>-</sup> Nařízení Evropského parlamentu a Rady (ES) č. 883/2004, o koordinaci systémů sociálního zabezpečení a nařízení Evropského parlamentu a Rady (ES) č. 987/2009, kterým se stanoví prováděcí pravidla k nařízení (ES) č. 883/2004 o koordinaci systémů sociálního zabezpečení

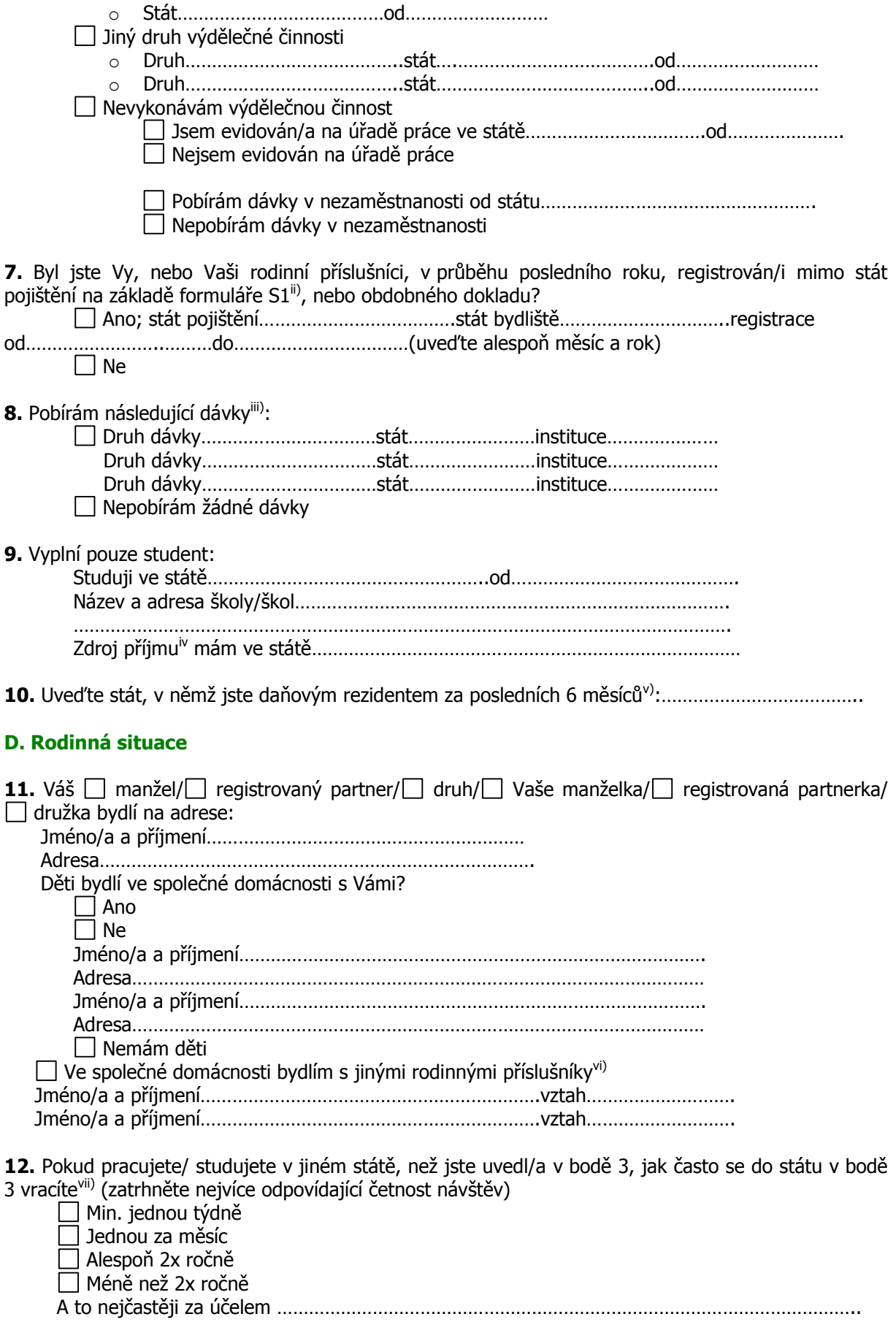

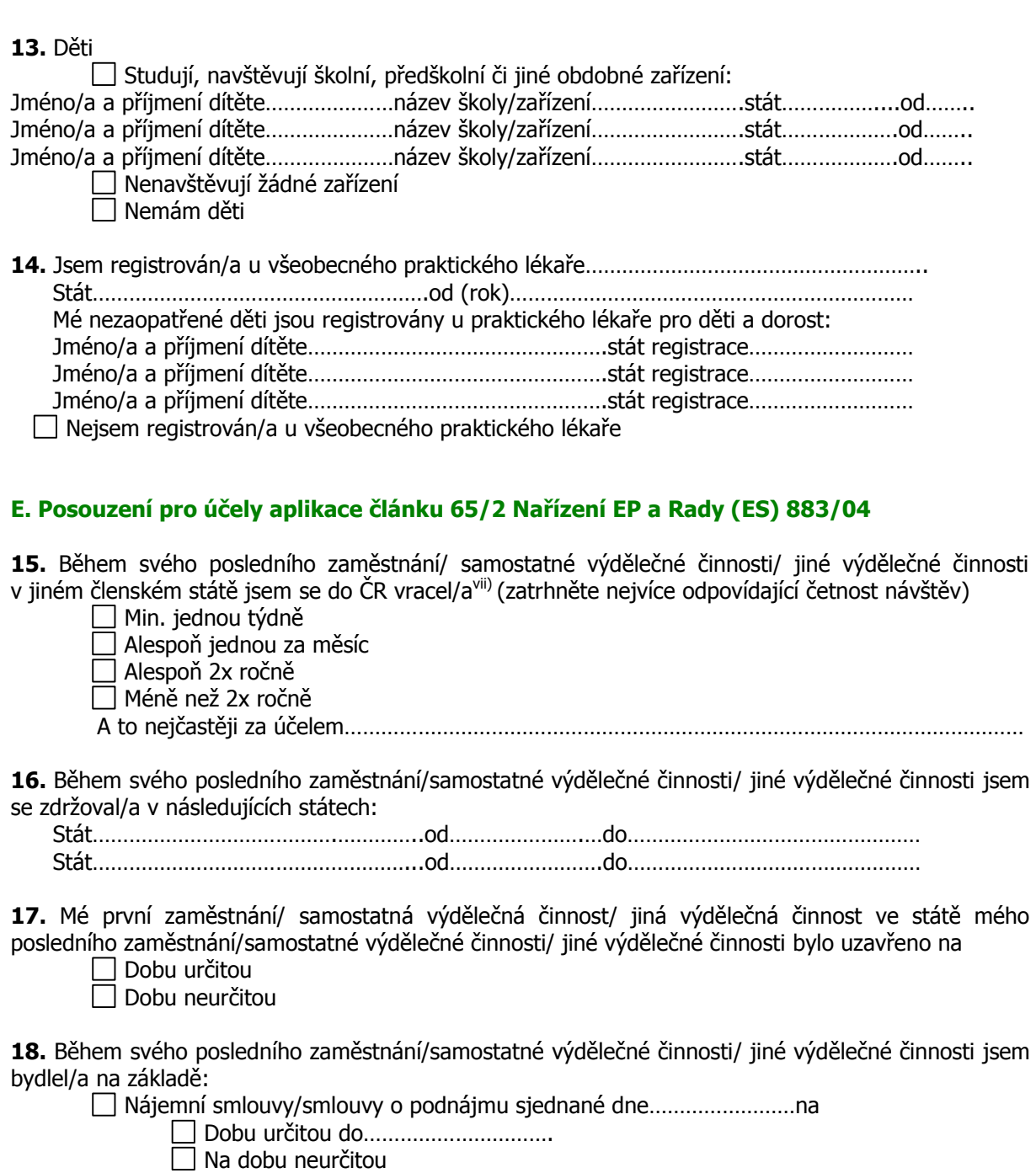

**19.** Po dobu mého pobytu mimo ČR pobývali moji rodinní příslušníci (uveďte stát):

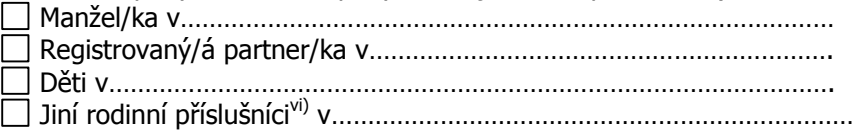

**20.** Pokud jste v ČR pobýval/a před odchodem do zahraničí, uveďte délku pobytu před odjezdem do zahraničí:……………………………………………………………………………………..

A dále uveďte, jak dlouho jste zamýšlel/a pobývat mimo ČR:…………………………………………………..

**21.** Během pobytu v zahraničí jsem si zachoval/a vazby k ČR:

□ Vlastnictví nemovitosti

Jiného důvodu

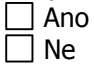

3

 Pokud jste odpověděl/a ano, uveďte a doložte zachování vazeb k ČR, např. členství v klubech, ponechání bankovního/jiného účtu, nájemní/podnájemní smlouva, hrazení poplatků aj.

………………………………………………………………………………………………………………………………………………… ………………………………………………………………………………………………………………………………………………… …………………………………………………………………………………………………………………………………………………

**22**. Pro doložení bydliště mohu za sebe a své rodinné příslušníky dále uvést: (např. činnost v profesní organizaci, činnost v zájmové organizaci, člen kroužku, klubu; zájmové aktivity….)

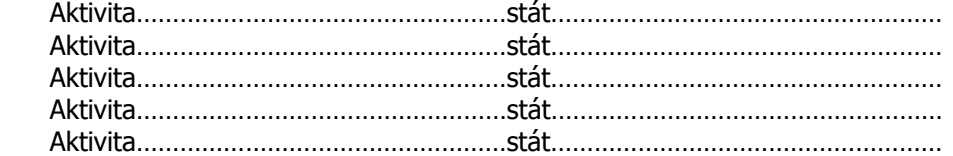

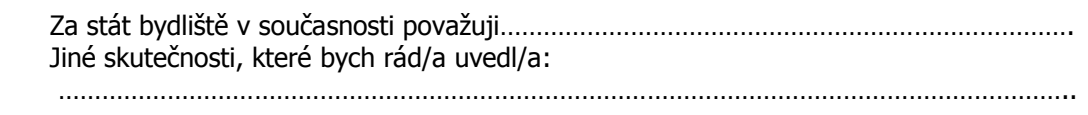

…………………………………………………………………………………………………………………………..

**23.** Pro doložení výše uvedeného mohu přinést a předložit k ověření následující dokumenty: (zaškrtněte, které z následujících dokladů předkládáte)

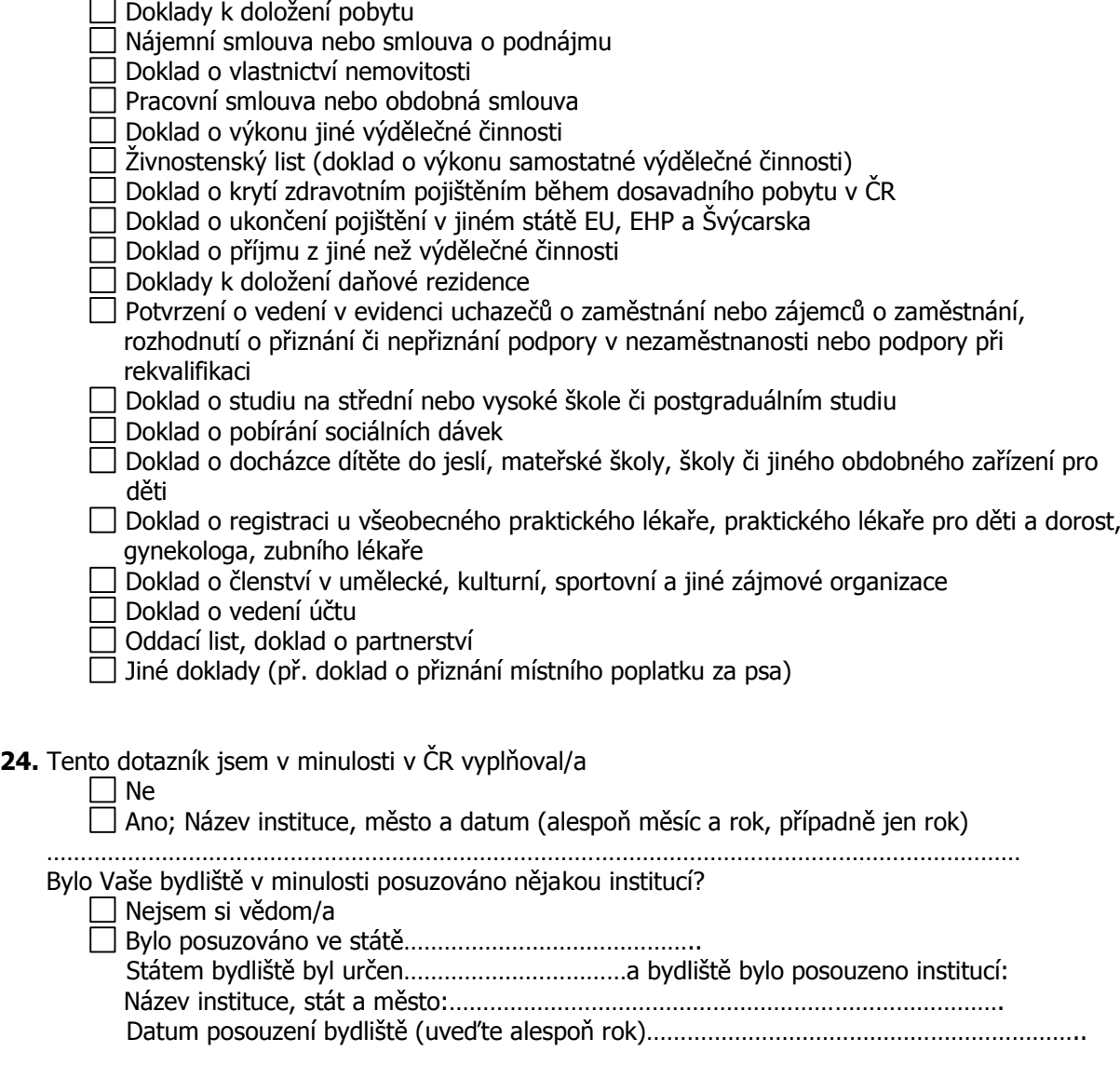

## **Vysvětlivky**

i) K bodu 6) Pokud jste zaměstnán/a, uveďte název a sídlo zaměstnavatele a dobu, po níž jste zaměstnán/a. Pokud již Vaše zaměstnání skončilo, uveďte název posledního zaměstnavatele a dobu, po níž Vaše zaměstnání trvalo. Pokud podnikáte nebo jste podnikal/a, uveďte dobu počátku (případně i ukončení) Vašeho podnikání. Pokud jste vykonával/a výdělečnou činnost, která není považována za podnikání, uveďte typ výdělečné činnosti a dobu zahájení (popřípadě i ukončení) této činnosti.

ii) Formulář S1 Registrace pro účely krytí zdravotní péče Vás a Vaše rodinné příslušníky opravňuje k nároku na věcné dávky (např. zdravotní péči, lékařskou péči atd.) v nemoci a mateřství a na rovnocenné otcovské dávky ve státě Vašeho bydliště. Vaši rodinní příslušníci jsou kryti pouze tehdy, pokud splňují podmínky stanovené v právních předpisech státu bydliště. Jde o případy, kdy jste zdravotně pojištěni z titulu zaměstnání v jiném členském státě, než ve kterém bydlíte.

iii) K bodu 8) Uveďte pobírání peněžitých dávek nemocenského pojištění, důchody, rodinné dávky, dávky při pracovních úrazech a nemocích z povolání, dávky v nezaměstnanosti a dávky sociální pomoci/pomoci v hmotné nouzi.

iv) K bodu 9) Zdrojem příjmu je například míněno kapesné od rodinných příslušníků, příjem z brigády, plat atd.

v) K bodu 10) Daňovým rezidentem je ten daňový subjekt, jehož daňová povinnost je v daném státě neomezená. Znamená to, že v daném státě jsou zdaněny jeho celosvětové příjmy, a to bez ohledu na to, zda jejich zdroj je v tomto státě či ve státech jiných. Fyzické osoby jsou rezidenty v České republice tehdy, mají-li na jejím území bydliště, bydlištěm se pro tyto účely rozumí místo, kde má poplatník stálý byt za okolností, z nichž lze usuzovat na jeho úmysl trvale se v tomto bytě zdržovat. Rezidenty jsou rovněž ty fyzické osoby, které se na území České republiky obvykle zdržují, tzn. které v ČR pobývají alespoň 183 dní v příslušném kalendářním roce, a to jak souvisle, tak i v několika obdobích. Právnická osoba je v České republice rezidentem tehdy, jestliže v ní má své sídlo nebo místo svého vedení; tím se rozumí adresa místa, ze kterého je poplatník řízen.

vi) K bodu 11) a 19) Rodinnými příslušníky jsou míněni další příbuzní – rodiče, prarodiče, teta, strýc.

vii) K bodu 12) a 15) Do četnosti návštěv nepočítejte dovolenou, turistické výlety a cesty, nákupy apod.

## **Prohlašuji, že mnou vyplněné výše uvedené údaje jsou pravdivé. Souhlasím se zpracováním údajů, které jsou uvedeny v tomto dotazníku nebo s nimi souvisejí, příslušnými institucemi sociálního zabezpečení ČR, úřady práce a zdravotními pojišťovnami a s jejich předáváním mezi těmito institucemi.**

**Jsem si vědom/a povinnosti ohlásit instituci změny ve skutečnostech, které mohou ovlivnit určení bydliště.**

**V……………… Dne………………. Podpis…………………………………**

**Datum……………………………… Podpis úředníka……………………….**

Razítko instituce, která dotazník přijala a ověřila dodané doklady